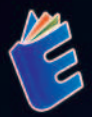

## TEKNIK RISET OPERASIONAL MENGGUNAKAN **SOFTWARE POM - QM**<br>FOR WINDOWS V5

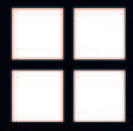

Nardiono, S.Kom., M.Kom. Sartika Lina Mulani Sitio, S.Kom., M.Kom,

## TEKNIK RISET OPERASIONAL MENGGUNAKAN **SOFTWARE POM - QM FOR WINDOWS V5**

Tujuan dari buku Teknik Riset Operasional ini adalah untuk membantu para pembaca dalam penggunaan Software POM QM untuk menyelesaikan studi kasus sesuai dengan metode yang digunakan di dalam Teknik Riset Operasional. Teknik riset operasional merupakan pendekatan analitis yang digunakan untuk mengoptimalkan keputusan dan proses dalam suatu organisasi. Teknik riset operasional dapat diterapkan dalam berbagai konteks seperti perencanaan produksi, manajemen rantai pasokan, dan pemodelan sistem kompleks lainnya.

Di dalam buku ini dijelaskan tentang proses penggunaan dari Software POM OM dengan beberapa metode yang digunakan seperti Linear Programming, Simpleks, Transportasi, Penugasan, Break Event Point, Forecasting, dan Analisis Antrian. Harapannya buku ini dapat dijadikan sebagai buku referensi bagi mahasiswa yang sedang belajar tentang Teknik **Riset Operasional.** 

evreka **Anggota IKAP** 

◎ 0858 5343 1992  $\infty$  eurekamediaaksara@gmail.com Jl. Banjaran RT.20 RW.10 Bojongsari - Purbalingga 53362

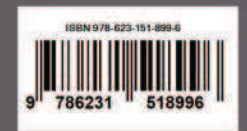

#### **TEKNIK RISET OPERASIONAL MENGGUNAKAN SOFTWARE POM ² QM FOR WINDOWS V5**

**Nardiono, S.Kom., M.Kom. Sartika Lina Mulani Sitio, S.Kom., M.Kom.** 

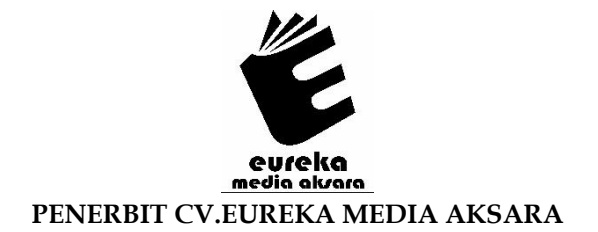

#### **TEKNIK RISET OPERASIONAL MENGGUNAKAN SOFTWARE POM - OM FOR WINDOWS V5**

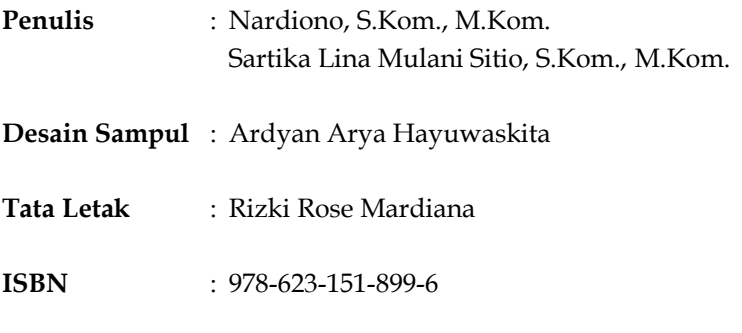

#### Diterbitkan oleh : **EUREKA MEDIA AKSARA, NOVEMBER 2023 ANGGOTA IKAPI JAWA TENGAH NO. 225/JTE/2021**

#### **Redaksi:**

Jalan Banjaran, Desa Banjaran RT 20 RW 10 Kecamatan Bojongsari Kabupaten Purbalingga Telp. 0858-5343-1992 Surel : eurekamediaaksara@gmail.com Cetakan Pertama : 2023

**All right reserved** 

Hak Cipta dilindungi undang-undang

Dilarang memperbanyak atau memindahkan sebagian atau seluruh isi buku ini dalam bentuk apapun dan dengan cara apapun, termasuk memfotokopi, merekam, atau dengan teknik perekaman lainnya tanpa seizin tertulis dari penerbit.

#### **KATA PENGANTAR**

Puji syukur selalu terucap kepada Allah SWT yang sampai saat ini telah memberikan nikmat sehat, sehingga penulis bisa menyelesaikan buku ini walaupun masih terdapat kendala yang masih dapat diselesaikan. Terima kasih juga penulis ucapkan kepada semua yang berkontribusi atas selesainya tulisan ini. Keterbatasan waktu menjadi salah satu hal yang menjadi kesulitan dalam penulisan buku ini. Namun berkat dukungan dari semua pihak, akhirnya tulisan ini dapat selesai tepat waktu. Penulis menyadari masih banyak kekurangan dalam tulisan ini. Oleh karena itu penulis memohon maaf atas kesalahan yang mungkin ada pada buku ini.

Penulis berharap buku yang berjudul "Teknik Riset Operasional Menggunakan Software POM - QM For Windows V5" bisa bermanfaat bagi pembaca. Mohon untuk memaklumi jika terdapat penjelasan yang sulit untuk dimengerti. Untuk itu penulis mengharapkan kritik maupun saran, sehingga penulis bisa memperbaikinya dikemudian hari. Terimakasih atas ketertarikan Anda untuk membaca buku yang penulis buat.

#### **DAFTAR ISI**

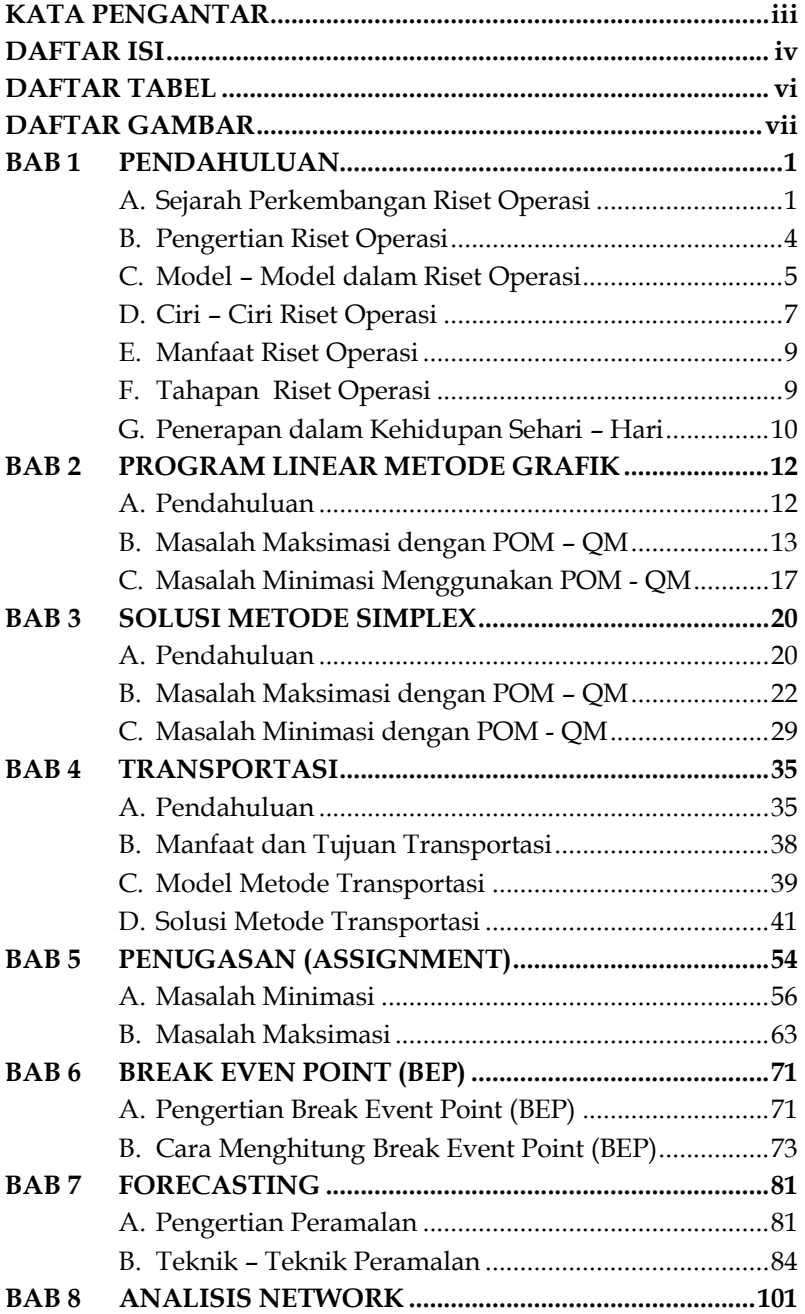

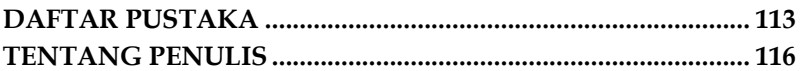

#### **DAFTAR TABEL**

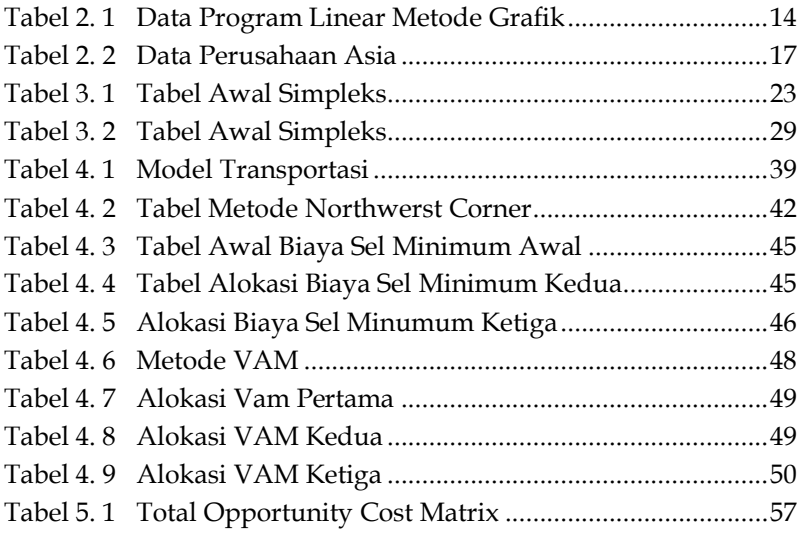

#### **DAFTAR GAMBAR**

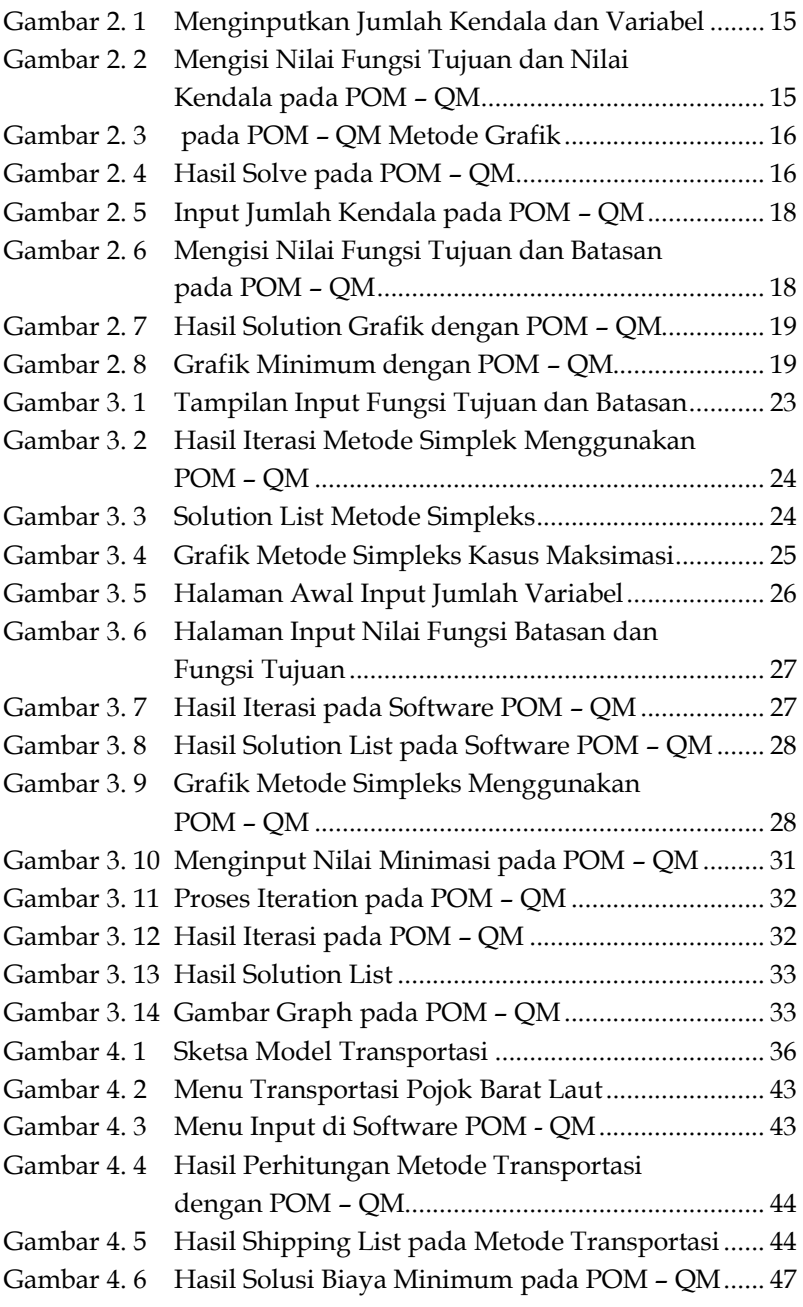

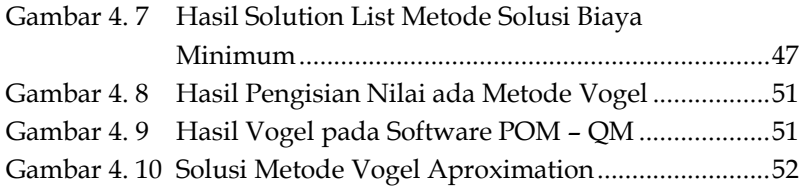

## **BAB 1 PENDAHULUAN**

#### **A. Sejarah Perkembangan Riset Operasi**

Istilah riset operasi pertama kali digunakan pada Perang Dunia II. Perang berarti alokasi sumber daya yang terbatas dari pasukan AS dan Inggris menjadi masalah. Beberapa operasi menggunakan sumber daya terbatas yang sama. Oleh karena itu, pasukan AS dan Inggris mendesak para ilmuwan untuk menerapkan pendekatan ilmiah terhadap masalah yang menggunakan sumber daya, strategi, dan taktik perang lainnya yang terbatas. Tim ilmuwan ini merupakan tim riset operasi pertama yang dibentuk. Hasil kerja tim riset operasi ini mengalahkan pasukan AS dan Inggris selama Perang Dunia II [1]. Menyusul keberhasilan tim riset operasi ini, pasukan Inggris dan AS terus melakukan peremajaan tim riset operasi. Akibatnya, semakin banyak tim riset operasi yang disebut "peneliti operasi militer" dan menerapkan pendekatan riset operasi untuk masalah pertahanan.

Beberapa teknik yang mereka kembangkan antara lain ilmu politik, matematika, ekonomi, teori probabilitas, dan statistik. Dunia bisnis semakin hari semakin kompleks. Perkembangan dunia usaha pasca Revolusi Industri sangat terlihat. Industri menjadi lebih kompleks, sumber dayanya digunakan untuk berbagai aktivitas dan aktivitas, dan organisasi industri berkembang, yang semuanya sering menggunakan sumber daya yang terbatas. Dengan sumber daya yang terbatas, manfaat dari setiap kegiatan atau bagian saling bersaing. Mengingat keberhasilan tim riset operasi di militer, industri

### **BAB 2 PROGRAM LINEAR METODE GRAFIK**

#### **A. Pendahuluan**

Pemrograman linier adalah Teknik matematis untuk membantu Manajer dalam proses perencanaan dan pengambilan suatu keputusan saat mengalokasikan sumber daya terbatas untuk mencapai tujuan perusahaan. Tujuan perusahaan pada umumnya adalah untuk memaksimalkan keuntungan, Dengan sumber daya yang terbatas, perusahaan juga dapat meminimalkan biaya.

Pemrograman linier memiliki empat karakteristik khusus yang unik [4].

- 1. Pemecahan masalah mengarah pada pencapaian tujuan maksimalisasi atau minimalisasi
- 2. Batasan yang ada membatasi pencapaian tujuan
- 3. Ada beberapa alternatif solusi
- 4. Hubungan matematis bersifat linier

Secara teknis, ada lima syarat tambahan untuk masalah program linier, yaitu:

- 1. Kepastian (certainty). artinya fungsi tujuan dan kendala pasti diketahui dan tidak berubah selama periode analisis.
- 2. Proporsionalitas. Artinya, fungsi tujuan memiliki hubungan proporsional, fungsi pembatasan.
- 3. Aditivitas (penambahan). Ini berarti bahwa total aktivitas sama dengan total aktivitas secara individu.
- 4. Dapat dibagi (dividable). Ini berarti bahwa solusinya tidak harus bilangan bulat tetapi juga bisa menjadi pecahan.

### **BAB**   $\overline{2}$   $\overline{3}$ **SOLUSI METODE SIMPLEX**

#### **A. Pendahuluan**

Tidak semua masalah pemrograman linier dapat diselesaikan dengan menggunakan metode grafik. Untuk mengatasi hal tersebut, maka menggunakan pendekatan matematis seperti metode simplex. Masalah program linier dua variabel dapat diselesaikan dengan cara grafis. Akan tetapi penggunaan metode grafis tidak dapat juga digunakan untuk menyelesaikan masalah program linier yang menggunakan 3 atau lebih variabel. Masalah pemrograman linier dengan tiga variabel bahkan lebih ini dapat diselesaikan dengan metode simpleks [5].

Penentuan solusi optimal menggunakan metode simpleks didasarkan pada metode Gauss-Jordan. Solusi optimal ditentukan dengan memeriksa ekstrem satu demi satu menggunakan perhitungan iteratif. Ini disebut iterasi karena menggunakan simpleks untuk menentukan solusi optimal langkah demi langkah. Iterasi ke-i hanya bergantung pada iterasi sebelumnya (i-1).

Ada beberapa istilah yang sangat umum digunakan dalam metode simpleks [6].

- 1. Iterasi, merupakan tahap perhitungan dimana nilai perhitungan tergantung dari nilai pada tabel sebelumnya.
- 2. Variabel non-dasar, adalah variabel yang nilainya disetel ke nol setelah setiap iterasi. Secara umum, jumlah variabel nonbasis selalu sama dengan derajat kebebasan persamaan simultan.

## **BAB 4**

# **TRANSPORTASI**

#### **A. Pendahuluan**

Model adalah abstraksi atau penyederhanaan realita sistem yang kompleks dimana hanya komponan-komponan yang relevan atau faktor-faktor yang dominan dari masalah yang dianalisi dan diikutsertakan. Banyak model Operations Research yang sudah dikembangkan dan digunakan terhadap persoalan-persoalan bidang usaha. Model transportasi adalah kasus khusus dari masalah Pemrograman linier. Model transportasi pada dasarnya adalah sebuah metode pemrograman linier yang dapat diselesaikan dengan menggunakan metode simpleks biasa. Tetapi, Struktur khusus memungkinkan pengembangan prosedur Solusi yang lebih efisien dari perspektif yang disebut teknologi transportasi Perhitungan [3].

Masalah transportasi adalah Jaringan distribusi produk antara pusat industri dan distribusi gudang atau antara distribusi gudang lokal dan distribusi produk lokal. Saat menggunakan model transportasi, manajemen rute distribusi atau pesanan untuk mengoptimalkan target keamanan. Misalnya, tujuan meminimalkan biaya transportasi secara keseluruhan, memaksimalkan keuntungan atau minimalkan investasi waktu yang dibutuhkan. Model transportasi adalah model yang digunakan untuk mendistribusikan barang dari pemasok yang memasok barang tersebut. Bukan hanya di mana kita membutuhkannya secara optimal. Distribusi barang ada dan perlu diatur sedemikian rupa karnena perbedaan biaya

## **BAB 5 PENUGASAN (ASSIGNMENT)**

Salah satu metode yang digunakan untuk Penugasan adalah Metode Hungarian. Pada Metode Hungarian, jumlah sumbersumber yang ditugaskan harus sama persis dengan jumlah tugas yang akan diselesaikan. Setiap sumber harus ditugaskan hanya untuk satu tugas. Jadi, masalah penugasan akan mencakup sejumlah **n** sumber yang mempunyai **n** tugas, sehingga ada **n!** (n faktorial) kemungkinan. Masalah ini dapat dijelaskan dengan mudah dalam bentuk matriks segi empat, dimana baris-barisnya menunjukkan sumber-sumber dan kolom- kolomnya menunjukkan tugas-tugas. Masalah penugasan adalah masalah linier tipe khusus dimana petugas ditugaskan untuk menjalankan tugas. Istilah penugasan mengandung pengertian bahwa satu orang akan mengerjakan tugas tertentu, sehingga hanya ada satu bentuk pasangan, yaitu antara karyawan dengan tugas [10].

Metode penugasan, yang juga dikenal sebagai "assignment method," adalah teknik dalam riset operasi yang digunakan untuk mengoptimalkan alokasi sumber daya atau tugas ke sejumlah karyawan atau pekerjaan dengan meminimalkan biaya atau waktu total. Metode ini sering digunakan dalam konteks penjadwalan dan alokasi sumber daya untuk mencapai solusi yang paling efisien. Metode penugasan biasanya melibatkan matriks biaya atau keuntungan yang menggambarkan biaya atau keuntungan yang terkait dengan mengalokasikan sumber daya ke tugas atau pekerjaan.

Berikut adalah langkah-langkah umum dalam metode penugasan:

## **BAB 6 BREAK EVEN POINT (BEP)**

#### **A. Pengertian Break Event Point (BEP)**

Pengertian BEP (Break Even Point) dan Cara Menghitung BEP - Break-Even Point atau sering disingkat dengan BEP adalah suatu titik atau keadaan dimana penjualan dan pengeluaran sama atau suatu kondisi dimana penjualan perusahaan cukup untuk menutupi pengeluaran bisnisnya. Break-even point yang biasanya dalam bahasa Indonesia disebut dengan "Titik Impas" ini biasanya membandingkan jumlah pendapatan atau jumlah unit yang harus dijual untuk dapat menutupi biaya tetap dan biaya variabel terkait dalam menghasilkan suatu penjualan. Dengan kata lain, Titik Impas atau Break Even Point adalah titik dimana suatu bisnis tidak mengalami kerugian dan juga tidak memperoleh keuntungan [11].

Analisis Break-Even Point (BEP) umumnya digunakan untuk menghitung kapan sebuah usaha/bisnis atau proyek akan menguntungkan dengan cara menyamakan total pendapatannya dengan total biaya. Dengan Analisi Break Even Point (BEP) ini, Manajemen Perusahaan dapat mengetahui jumlah penjualan minimum yang harus dipertahankan agar tidak mengalami kerugian dan juga mengetahui jumlah penjualan yang diharuskan untuk memperoleh tingkat keuntungan tertentu serta membantu manajemen dalam pengambilan keputusan apakah akan melanjutkan atau memberhentikan bisnisnya.

## **BAB 7 FORECASTING**

#### **A. Pengertian Peramalan**

Peramalan atau forecasting adalah proses memprediksi atau menentukan perkiraan mengenai suatu peristiwa atau nilai di masa depan berdasarkan data historis dan anlisis tren. Hal ini sering digunakan dalam berbagai konteks, seperti bisnis, ekonomi, dan ilmu pengetahuan lainnya, untuk membantu pengambilan keputusan. Perencanaan merupakan bagian integral dari kegiatan pengambilan keputusan. Dalam kondisi ketidakpastian, sulit menentukan rencana yang efektif. Peramalan (forecasting) dapat membantu manager mengurangi ketidakpastian dalam perencanaan

Terdapat beberapa metode forecasting yang umum digunakan, di antaranya [1]:

1. Metode Peramalan Kuantitatif:

Metode kuantitatif meliputi metode periodik (deret waktu) dan metode kausal. Metode deret periodik menggunakan data masa lalu untuk memprediksi data masa depan. Sedangkan metode kausal mengasumsikan bahwa prediktor mempunyai hubungan sebab akibat dengan beberapa variabel independen.

a. Rata – Rata Bergerak (Moving Average)

Menggunakan rata - rata nilai dalam periode waktu tertentu untuk mengidentifikasi tren.

b. Metode Exponential Smoothing

Menghitung rata - rata tertimbang dari data historis dengan memberikan bobot lebih besar pada data tertentu.

## **BAB 8 ANALISIS NETWORK**

Analisis jaringan adalah analisis yang dilakukan terhadap rencana pelaksanaan proyek dengan menggunakan diagram jaringan yang menggambarkan rangkaian kegiatan selama pelaksanaan proyek [15]. Dalam analisis jaringan, terdapat aturan bahwa antara dua kejadian (event) hanya satu anak panah yang dapat direpresentasikan. Selain itu, nama suatu kegiatan (activity) dilambangkan dengan huruf atau angka (digit). Kegiatan harus berpindah dari acara bervolume rendah ke acara bervolume tinggi. Diagram jaringan dimulai dengan kejadian awal dan diakhiri dengan kejadian akhir (terminal event).

#### **Contoh:**

Suatu rangkaian kegiatan yang saling terkait masing masing memiliki waktu pengerjaan seperti yang terlihat dalam tabel berikut:

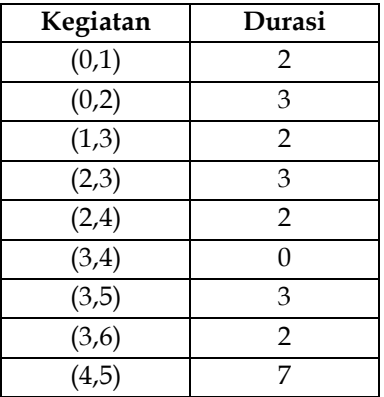

Dengan durasi pengerjaan sebagai berikut:

#### **DAFTAR PUSTAKA**

- [1] R. Teguh and Sudiadi, "Teknik Riset Operasional," *http://eprints.mdp.ac.id/1208/1/Diktat TRO.pdf*, no. Riset Operasi, pp. 1-93, 2014.
- [2] M. S. Pardomuan Robinson Sihombing, SST and M. Ade Marsinta Arsani, SST, MPMA, *Aplikasi Riset Operasional dengan POM - QM*. Global Aksara Pers, 2022. [Online]. Available: https://www.researchgate.net/publication/359158937\_Buk u\_Aplikasi\_Riset\_Operasional\_dengan\_POM-QM
- [3] Arta Rusidarma Putra, *Riset Operasional POM-QM for Windows 3*. DESANTA MULTIVISITAMA, 2018. [Online]. Available: https://www.academia.edu/41430309/POM\_QM\_for\_Win dows\_3\_Diterbitkan\_oleh\_Desanta\_Multivisitama
- [4] A. D. Maryana, "Analisis Sistem Antrian Dan Optimalisasi Pelayanan Teller Pada Pt . Bank Dki Cabang Tanjung Priok Menggunakan Model Antrian Multi Channel-Single Phase," *J. STEI Ekon., vol.* 05, no. 01, pp. 1-15, 2020.
- [5] S. L. M. Sitio and H. Zakaria, "Optimalisasi Keuntungan Produk Furniture Menggunakan Metode Simpleks dan Software POM-QM Berbasis Website," Fakt. Exacta, vol. 16, no. 1, pp. 1979–276, 2023, doi: 10.30998/faktorexacta.v16i1.13554.
- [6] A. Saryoko, "Metode Simpleks Dalam Optimalisasi Hasil Produksi," vol. 1, no. 1, pp. 27-36, 2016.
- [7] S. Christian, "Penerapan Linear Programming untuk Mengoptimalkan Jumlah Produksi dalam Memperoleh Keuntungan Maksimal pada CV Cipta Unggul Pratama," The *Winners*, vol. 14, no. 1, p. 55, 2013, doi: 10.21512/tw.v14i1.645.
- [8] S. Journal *et al.*, "Optimalisasi Biaya Pengiriman Menggunakan Metode NWC , Least Cost dan VAM Dengan

Software POM-QM Pada Bagian Logistic PT Gotrans Logistic International," vol. 2, no. 1, pp. 92-98, 2021.

[9] E. Ndruru and S. A. Hutabarat, "Implementasi Metode Vogel's Approximation Method Pada Pengoptimalan Biaya Pengiriman Barang Pada CV. Expres Nias 1)," MEANS (Media *Inf. Anal. dan Sist.*, vol. 3, no. 1, pp. 12–15, 2018, [Online]. Available:

http://ejournal.ust.ac.id/index.php/Jurnal\_Means/

- [10] K. G. S. Juliawan, I. G. M. Darmawiguna, and M. W. A. Kesiman, "Simulasi Metode Penugasan dan Transportasi untuk Pembelajaran Riset Operasional Berbasis Web," J. Nas. *Pendidik. Tek. Inform.*, vol. 4, no. 3, p. 96, 2015, doi: 10.23887/janapati.v4i3.9786.
- [11] R. Ariyanti, "ANALISIS BREAK EVEN POINT SEBAGAI DASAR PENGAMBILAN KEPUTUSAN MANAJEMEN TERHADAP PERENCANAAN VOLUME PENJUALAN DAN LABA ( Studi Kasus Pada PT . Cakra Guna Cipta Malang Periode 2011-2013 )," vol. 11, no. 1, pp. 1-10, 2014.
- [12] N. Almumtazah, N. Azizah, Y. L. Putri, and D. C. R. Novitasari, "Prediksi Jumlah Mahasiswa Baru Menggunakan Metode Regresi Linier Sederhana," J. Ilm. Mat. Dan Terap., vol. 18, no. 1, pp. 31–40, 2021, doi: 10.22487/2540766x.2021.v18.i1.15465.
- [13] A. N. Putri and A. K. Wardhani, "Penerapan Metode Single Moving Average Untuk Peramalan Harga Cabai Rawit Hijau," Indones. J. Technol. Informatics Sci., vol. 2, no. 1, pp. 37– 40, 2020, doi: 10.24176/ijtis.v2i1.5653.
- [14] K. M. Suryaningrum and S. P. Wijaya, "Analisa dan Penerapan Metode Single Exponential Smoothing untuk Prediksi Penjualan pada Periode Tertentu (Studi Kasus: PT. Media Cemara Kreasi)," Pros. SNATIF, vol. 2, no. 1998, pp. 259-266, 2015.

[15] W.W.D. dan P. Banjarnahor, "Analisis Pelaksanaan Proyek Perumahan dengan Metode CPM (Critical Path Method) Dan PERT (Project Evaluation And Review Technique) (Studi Kasus Proyek Perumahan Citra Turi)," Pelita Inform., vol. 17, no. 1, pp. 108-113, 2018, [Online]. Available: Citra Turi, Pembangunan Perumahan,PERT-CPM%0AJurnal Pelita Informatika

#### **TENTANG PENULIS**

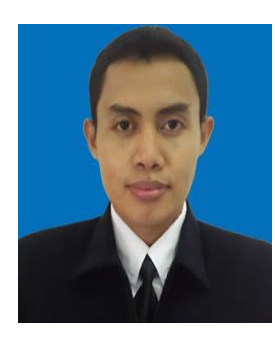

**Nardiono, S.Kom., M.Kom.** Lahir di Wonogiri, 14 Juni 1983. Menyelesaikan Pendidikan Magister Komputer (S2) di STMIK ERESHA. Saat ini berprofesi sebagai dosen di Universitas Pamulang, Fakultas Ilmu Komputer, Program Studi Teknik Informatika (S1), Mata kuliah yang diampu adalah Algoritma Pemrograman, Sistem Penunjang Keputusan, Teknik Riset

Operasional dan Metode Penelitian.

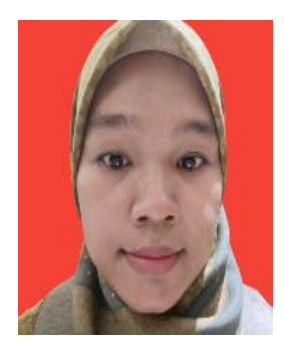

Sartika Lina Mulani Sitio, S.Kom.,M.Kom, Lahir di Sipolha, 24 Mei 1987. Saya menempuh Magister Komputer konsentrasi Software Engineering di STMIK Eresha tahun 2016. Mata Kuliah yang saya ampu adalah Algorithma dan Pemrograman, Teknik Riset Operasional dan Logika Informatika. Sejak Lulus tahun 2016 saya menjadi dosen tetap di Prodi Teknik

Informatika Universitas Pamulang. Penelitian yang sudah saya buat sampai saat ini berfokus pada sistem informasi, software engineering dan data science.